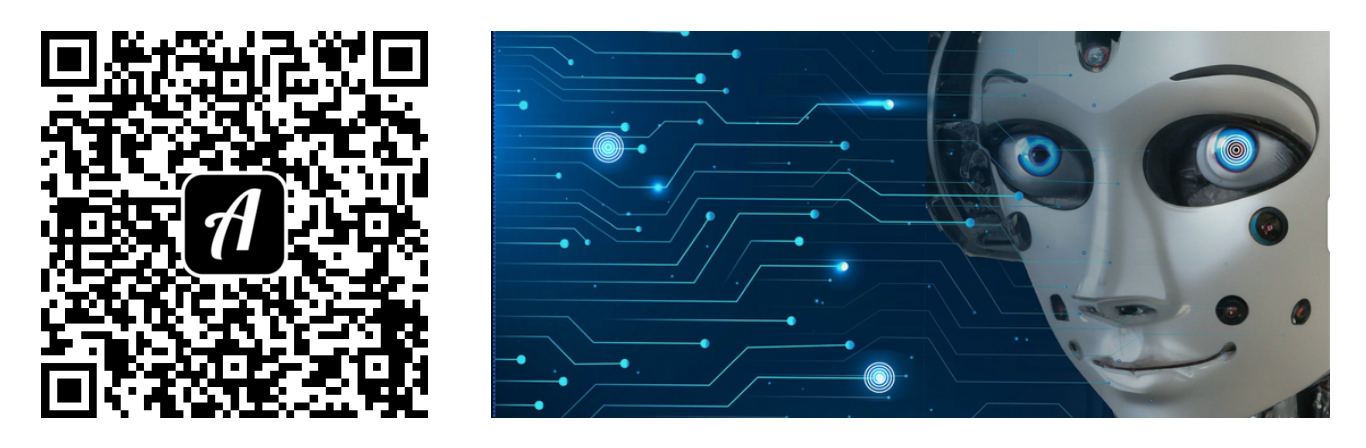

## Bound: Künstliche Intelligenz - TiBS-Saferinternet-Beitrag

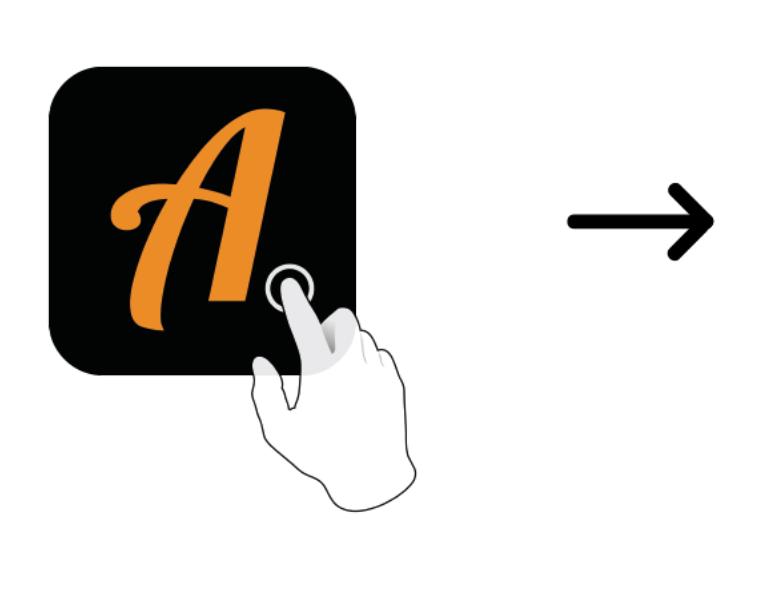

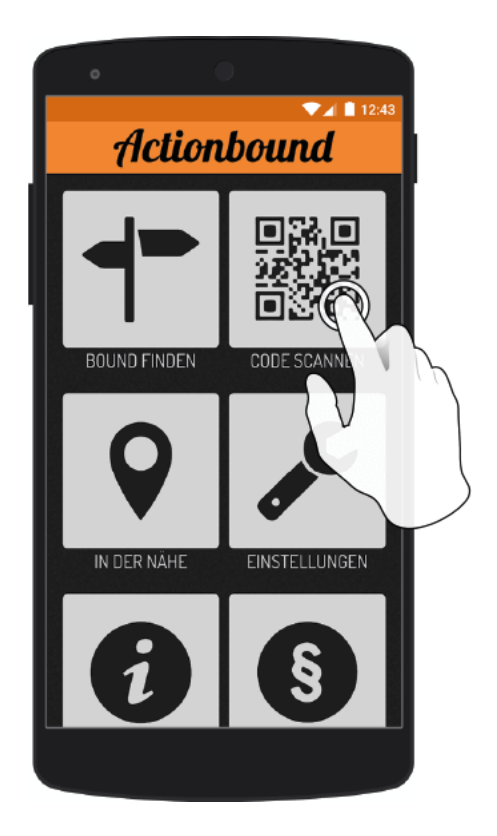

Actionbound-App in App Store oder Google Play kostenlosherunterladen

QR-Codemit der Actionbound-Appscannen